Java Xml [Validating](http://docs.westpecos.com/get.php?q=Java Xml Validating Parsing Example Xpath) Parsing Example Xpath [>>>CLICK](http://docs.westpecos.com/get.php?q=Java Xml Validating Parsing Example Xpath) HERE<<<

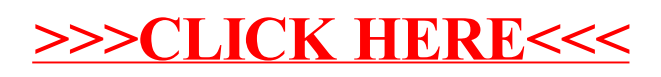